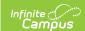

## Ed-Fi Configuration [.2231-.2341]

Last Modified on 04/03/2024 10:46 am CDT

Tool Search: Ed-Fi

The Ed-Fi Configuration tool allows you to setup and manage the data connection between Campus and the Ed-Fi system, and determine resource preferences.

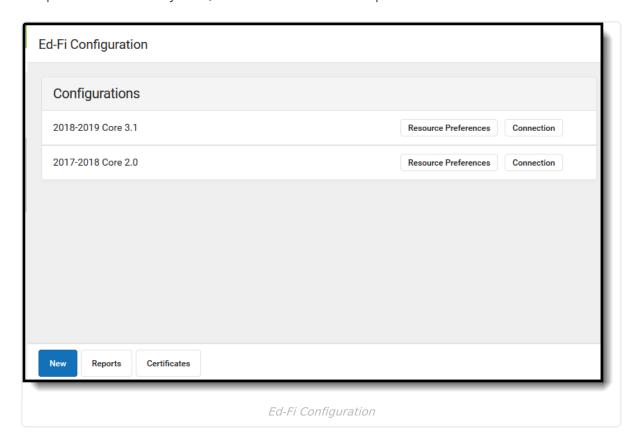

| Tool                                    | Description                                                                                                    |
|-----------------------------------------|----------------------------------------------------------------------------------------------------|
| Connection                              | The Connection tool is used to establish a data connection between Campus and the Ed-Fi system.                                                                                         |
| Certificates                            | Allows users to import certificates needed for Ed-Fi that Campus does not support.                                                                                                    |
| Reports                                 | Generates a report of Ed-Fi configurations and related details.                                                                                                    |
| Resource<br>Preferences<br>v2.0<br>v3.X | Resource Preferences determine which information is sent to Ed-Fi. v2.0 is for customers using the previous version of Ed-Fi. v3.X is for customers using the current version of Ed-Fi. |